Slide Screensaver Torrent (Activation Code) Free Download X64 [Updated]

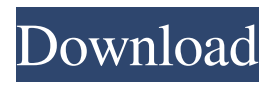

# **Slide Screensaver Crack+ Free**

Slide Screensaver Free Download enables you to display multiple images from either a given folder or a selection from a specific directory. You can also select from a list of images from a specific folder or from a given directory. CFS-Technologies Slide provides the option to:  $\mathbb{Z}$  change the background colour  $\mathbb{Z}$  start and stop the slideshow at specified time intervals.  $\mathbb{Z}$  stop slideshow after a specified time.  $\mathbb{R}$  to start the slideshow in random or alphabetical order.  $\mathbb{R}$  to resume the slideshow from a particular position.  $\mathbb{Z}$  to display images in random or alphabetical order.  $\mathbb{Z}$  to select from a list of images from a folder.  $\mathbb{Z}$  to select from a list of images from a directory.  $\mathbb{Z}$  to load images from a given folder or a given directory.  $\mathbb{Z}$  to set the refresh rate and the mouse sensibility.  $\mathbb{R}$  to set the mouse pointer type and the cursor size.  $\mathbb{R}$  to allow only one slideshow image at a time. Instructions: To download and install CFS-Technologies Slide please click on the download button below. After installation you can start CFS-Technologies Slide from the desktop icons. To customize the screensaver settings, click on the "Desktop" menu, then click on "Screen saver" and select "Slide Screensaver". Then to create a new slideshow configuration click on the "+" icon in the "Slide Screensaver Settings" window. There you can define: - the number of images you want to display in a slideshow the duration of the slideshow (in seconds) - the refresh rate of the images (in seconds) - to display the images in random or alphabetical order - to select from a list of images from a directory - to select from a list of images from a folder  $\frac{1}{2}$  to set the mouse pointer type and the cursor size - to start the slideshow at a specified time - to stop the slideshow after a specified time to stop slideshow after a specified number of images are displayed  $\mathbb{Z}$  to display the slideshow in random or alphabetical order  $\mathbb{Z}$ to resume the slideshow from a particular position  $\mathbb{Z}$  to remove all the images that are already displayed in the slideshow  $\mathbb{Z}$  to allow only one slideshow image at a time To go to the slideshow settings window simply click on the "+" icon

### **Slide Screensaver Crack + Torrent (Activation Code) Download**

■ Control a Software you can download from the web which is free. ■ Use a simple interface and if you like it you can buy it with key software. **a** Supports an integrated screen-saver which displays images in random or alphabetical order (with the ability to resume where stopped last). IMAGE SIZE/RESOLUTION IN PIXELS size X Y Width Height 0 216 216 0 0 . jpeg 1 48 48 0 0 . bmp 2 72 72 0 0 . gif 3 72 72 0 0 . png 4 72 72 0 0 . tiff 1 108 108 0 0 . jpg 2 108 108 0 0 . png 1 144 144 0 0 . tif 4 144 144 0 0 . jpeg 3 144 144 0 0 . bmp 2 144 144 0 0 . gif 4 144 144 0 0 . png 2 192 192 0 0 . tiff 3 192 192 0 0 . jpeg 1 240 240 0 0 . bmp 4 240 240 0 0 . gif 2 240 240 0 0 . png 4 240 240 0 0 . tiff 1 288 288 0 0 . jpg 2 288 288 0 0 . png 1 288 288 0 0 . tiff 4 288 288 0 0 . jpeg 3 288 288 0 0 . bmp 2 288 288 0 0 . gif 4 288 288 0 0 . png 2 360 360 0 0 . tiff 3 360 360 0 0 . jpeg 1 432 432 0 0 . bmp 4 432 432 0 0 . gif 1d6a3396d6

## **Slide Screensaver Crack With License Code Download For PC**

Free screensaver This free screensaver displays images in a random order or in a alphabetical order. You can also pause and resume the slideshow. The screensaver supports the most common image formats, including jpg, png, gif, and tif. It comes with support for password protection, and you can configure the speed and sensitivity of the mouse pointer. You can resume or pause the screensaver, using the menu or the hotkey windows+p (you can also configure the hotkeys in the Screensaver properties window). The screensaver supports two settings mode: continuous and time. The continuous mode displays the images for a defined amount of time. The time mode displays the images for a defined amount of seconds. You can choose the following settings: Possibility to display images in a random order (in the menu or in the screensaver properties window) Display of images in alphabetical order (in the menu or in the screensaver properties window) Ability to pause or resume (in the menu or in the screensaver properties window) Pause on click (in the menu or in the screensaver properties window) Pause on scroll (in the menu or in the screensaver properties window) High mouse sensitivity and low refresh rate Ability to pause the slideshow (in the menu or in the screensaver properties window) Allow mouse click to pause slideshow (in the menu or in the screensaver properties window) The following image formats are supported by the slideshow:  $\mathbb{Z}$  jpg  $\mathbb{Z}$  png  $\mathbb{Z}$  gif  $\mathbb{Z}$  tif The following settings are available in the screensaver properties window: Possibility to display images in a random order Display of images in alphabetical order Ability to pause or resume Pause on click Pause on scroll The following images formats are supported by the slideshow:  $\mathbb{Z}$  jpg  $\mathbb{Z}$  png  $\mathbb{Z}$  gif  $\mathbb{Z}$  tif  $\mathbb{Z}$  jpg (with password)  $\mathbb{Z}$  png  $\mathbb{Z}$  gif  $\mathbb{Z}$  tif  $\mathbb{Z}$  if  $\mathbb{Z}$  if  $\mathbb{Z}$  if  $\mathbb{Z}$  if  $\mathbb{Z}$  if  $\mathbb{Z}$  if  $\mathbb{Z}$  if  $\mathbb{Z$ password)  $\mathbb{Z}$  png  $\mathbb{Z}$  gif  $\mathbb{Z}$  tif  $\mathbb{Z}$  jpg (with password)  $\mathbb{Z}$  png  $\mathbb{Z}$  gif

#### **What's New in the?**

CFS-Technologies Slide is a free screensaver for Windows 2000/XP. Slideshow Maker. A simple screensaver that allows you to create HTML slideshows on any web server. Slideshows can be downloaded to a memory stick, web server, local hard drive, even your iPod and can be played as full screen "entertainment" at any time! It allows you to create: slideshows with any number of images slideshows with audio slideshows with video slideshows with video and audio slideshows with up to 100,000 images slideshows with multiple images slideshows that loop slideshows that loop and play continuously slideshows that play automatically on click slideshows that are automatically downloaded and played slideshows that can be played from any internet browser Slideshows can be set to play automatically, or can be downloaded and stored on a hard drive, memory stick, web server or even your iPod. Slideshows can be viewed on any web browser, and can be downloaded and stored locally. Slideshows can be viewed on a variety of devices such as an LCD TV or desktop PC, and can be downloaded and stored on any of the devices mentioned above. The image slideshow screensaver is released under the GNU General Public License. Slideshows can be viewed in full screen with a single click. SlideShow Maker. A simple slideshows for Windows screensaver. SlideShow Maker can generate slideshows with any number of images. It also allows you to randomly shuffle and reorder images. Features: \* Smooth image transition between images \* One slide can contain as many as 100,000 images \* Animation effects \* Automatic screen blanking (after your chosen duration) \* Image filters (including red, yellow and blue) \* New images added as soon as they are downloaded \* Integrated fullscreen mode (disabled by default) \* Display images in random order and reorder \* Transparent mode (disabled by default) \* Start slideshow and images in motion activated mode by clicking on the screen \* Ability to set different screen sizes, orientation and folder paths for image files \* Set maximum number of slides (images) to create \* Display images on remote computers (via rsh or ssh) \* Autostart slideshow on remote computers \* Ability to play slideshow while it

# **System Requirements For Slide Screensaver:**

Laptop or desktop with a DirectX 11 compatible GPU 1 GB RAM DVD Drive Internet Connection How to install: 1. Insert your Steam Account. 2. Install the game. 3. Extract the game. 4. Open "Desktop-in-Steam.ini" with Notepad. 5. Replace the string with the email address. 6. Save the file and close Notepad. 7. Start Steam and you will find the game in your library.

<https://lanesida.com/wp-content/uploads/2022/06/tasgem.pdf> [https://www.an.uy/upload/files/2022/06/8E2GECynxOX5pn9n9n9E\\_07\\_8f9d57cd05511f8a832aa9c7be72fc39\\_file.pdf](https://www.an.uy/upload/files/2022/06/8E2GECynxOX5pn9n9n9E_07_8f9d57cd05511f8a832aa9c7be72fc39_file.pdf) <https://apteka66.ru/advert/keppi-crack-x64/> <https://malekrealty.org/freerapid-downloader-crack-win-mac-2/> <https://thenationalreporterng.com/blue-water-theme-crack-serial-number-full-torrent-updated-2022/> <http://www.indepthnepal.com/drivecleanup-crack-download/> [https://lockdownrank.com/wp-content/uploads/2022/06/PDF\\_Book\\_Translator.pdf](https://lockdownrank.com/wp-content/uploads/2022/06/PDF_Book_Translator.pdf) <https://ofentopanraipi.wixsite.com/ranriepiecat/post/brandee-crack-registration-code-latest> [https://buzzbiipull.b](https://buzzbiipull.b-cdn.net/upload/files/2022/06/LEgWj9LiNqTRWoq8YSJO_07_f009e867dedbcee452608715fcdf6c26_file.pdf)[cdn.net/upload/files/2022/06/LEgWj9LiNqTRWoq8YSJO\\_07\\_f009e867dedbcee452608715fcdf6c26\\_file.pdf](https://buzzbiipull.b-cdn.net/upload/files/2022/06/LEgWj9LiNqTRWoq8YSJO_07_f009e867dedbcee452608715fcdf6c26_file.pdf) [https://romans12-2.org/wp-content/uploads/2022/06/Esperanto\\_Dictionary\\_and\\_Parser.pdf](https://romans12-2.org/wp-content/uploads/2022/06/Esperanto_Dictionary_and_Parser.pdf) [https://negociosinmobiliariosdemexico.com/wp-content/uploads/2022/06/IOTracker\\_Pro.pdf](https://negociosinmobiliariosdemexico.com/wp-content/uploads/2022/06/IOTracker_Pro.pdf) <http://www.zebrachester.com/copytrans-crack-incl-product-key-free-for-pc/> <https://ubex.in/wp-content/uploads/2022/06/elljame.pdf> <http://opxmedia.com/?p=472> <https://www.recetariodesirena.com/easy-photo-effects-crack-serial-key-april-2022/> [https://greenglobalist.com/wp-content/uploads/2022/06/DONATION\\_Lite.pdf](https://greenglobalist.com/wp-content/uploads/2022/06/DONATION_Lite.pdf) <https://www.onk-group.com/reducephotosize-registration-code-x64/> [https://pharmatalk.org/upload/files/2022/06/FA2lkPSxQc56iDCglm8C\\_07\\_2370c5ede9f15fbe1982bdb3347d5453\\_file.pdf](https://pharmatalk.org/upload/files/2022/06/FA2lkPSxQc56iDCglm8C_07_2370c5ede9f15fbe1982bdb3347d5453_file.pdf) <http://majedarjoke.com/2022/06/07/aggregate-time-and-attendance-crack-pc-windows-latest-2022/> [https://buzzbiipull.b-](https://buzzbiipull.b-cdn.net/upload/files/2022/06/gFsEZ2YebbG1EGCT3X53_07_a03f425fe56d87d8691c78a6a6b420aa_file.pdf)

[cdn.net/upload/files/2022/06/gFsEZ2YebbG1EGCT3X53\\_07\\_a03f425fe56d87d8691c78a6a6b420aa\\_file.pdf](https://buzzbiipull.b-cdn.net/upload/files/2022/06/gFsEZ2YebbG1EGCT3X53_07_a03f425fe56d87d8691c78a6a6b420aa_file.pdf)